#### Introduction to Database Systems CSE 444

Lecture 2: SQL

#### Announcements

- Project 1 & Hw 1 are posted on class website
	- Project 1 due in two weeks
	- Homework 1 due in three weeks
	- Remember: time goes by very fast! Start early!
- On the course website you will find
	- PDF of lecture notes
	- Recommended readings from the book

# **Outline**

- Data in SQL
- Simple Queries in SQL (6.1)
- Queries with more than one relation (6.2)
- Subqueries (6.3)

# Structured Query Language (SQL)

- Data Definition Language (DDL)
	- Create/alter/delete tables and their attributes
	- Following lectures...
- Data Manipulation Language (DML)
	- Query one or more tables discussed next !
	- Insert/delete/modify tuples in tables

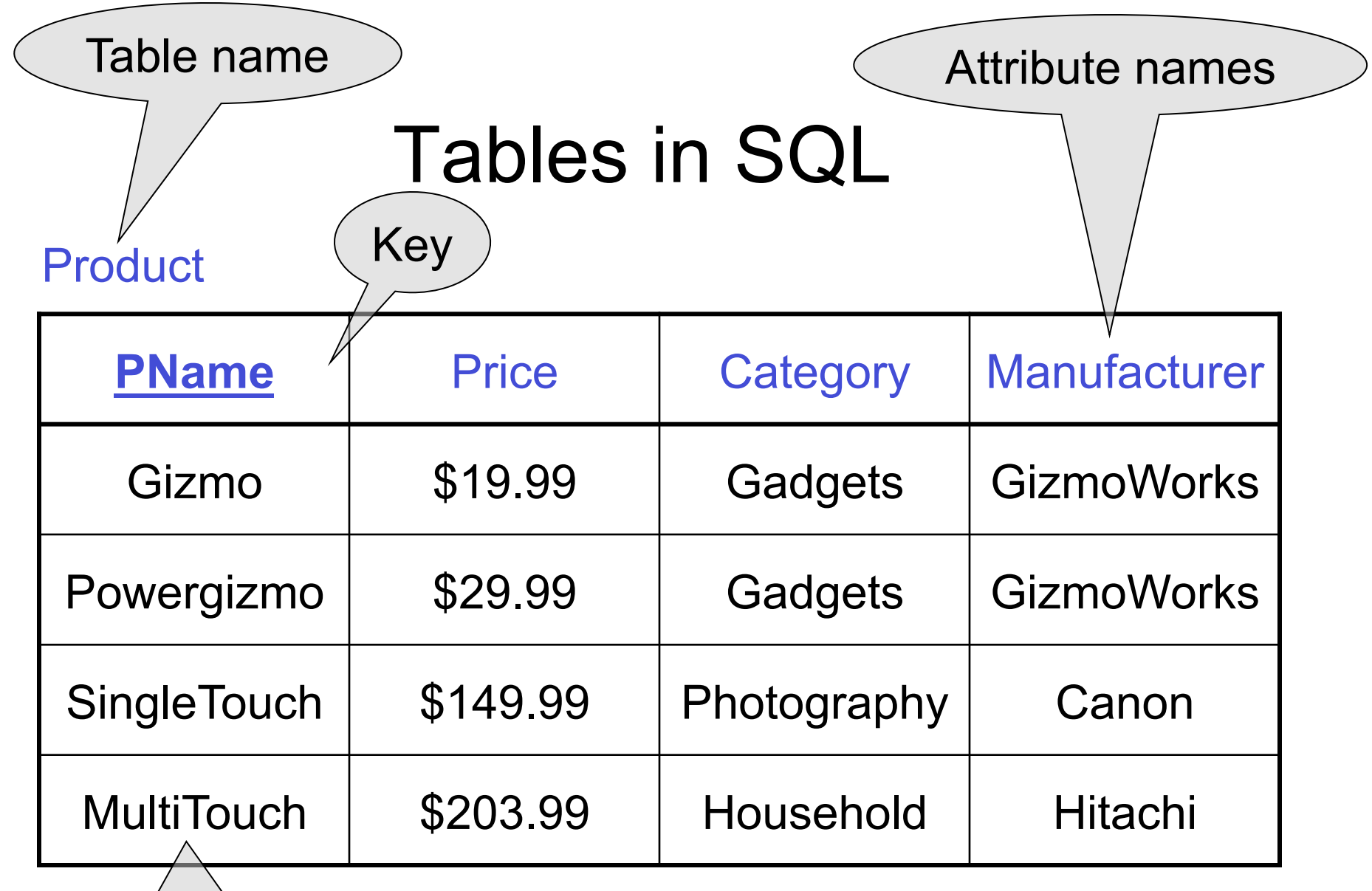

Magda Balazinska - CSE 444, Fall 2010

Tuples or rows

# Data Types in SQL

#### • Atomic types

- Character strings: CHAR(20), VARCHAR(50)
	- Can be of fixed or variable length
- Numbers: INT, BIGINT, SMALLINT, FLOAT
- Others: MONEY, DATETIME, …
- Record (aka tuple)
	- Has atomic attributes
- Table (aka relation)
	- A *set* of tuples

Book Sec. 2.3.2

# Simple SQL Query

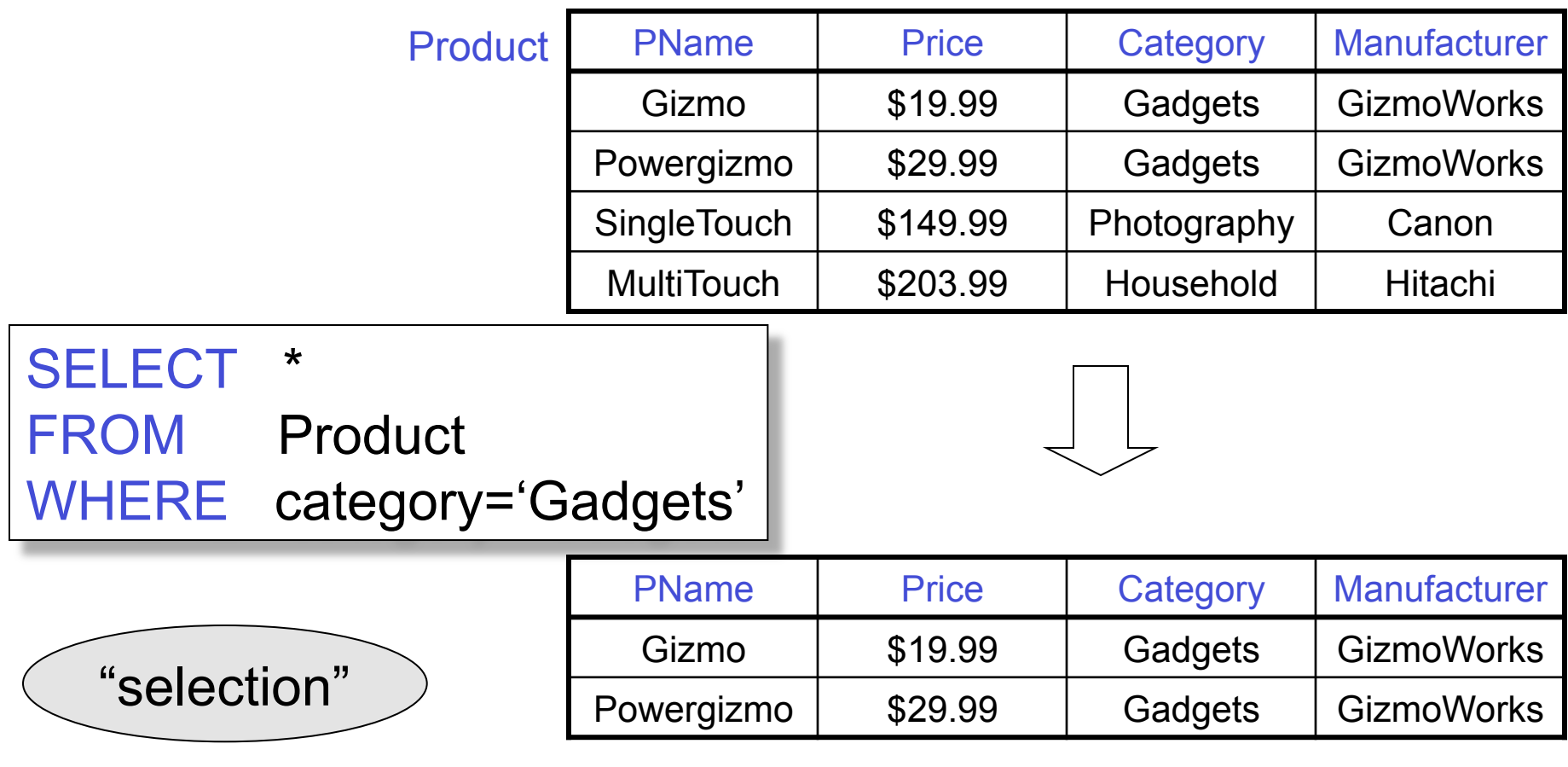

# Simple SQL Query

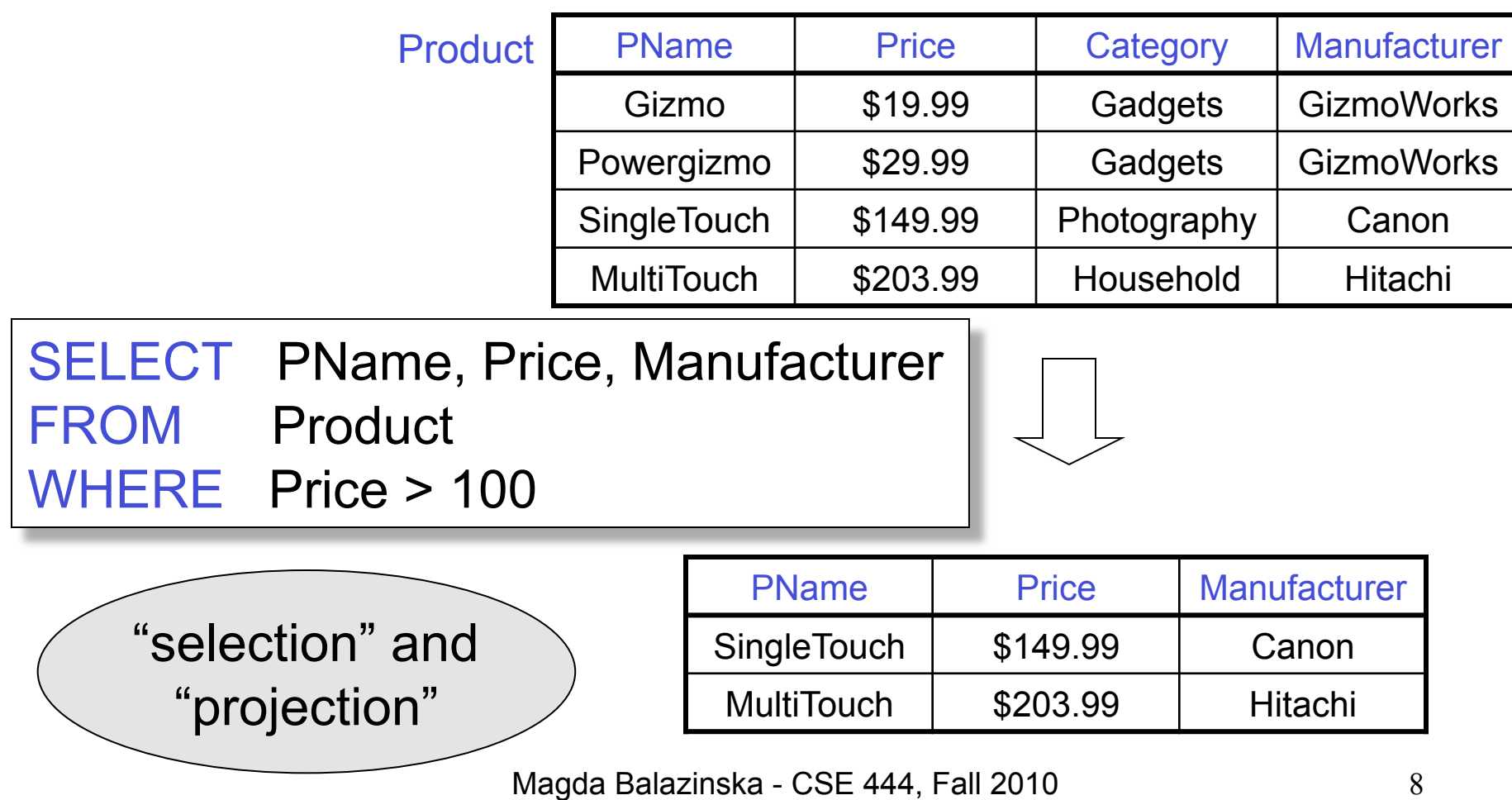

#### Details

- SQL is case insensitive
	- SELECT = Select = select
	- Product = product
	- BUT 'Seattle' ≠ 'seattle' (in general)
- Constants must use single quotes
	- 'abc' yes
	- "abc" no

## Eliminating Duplicates

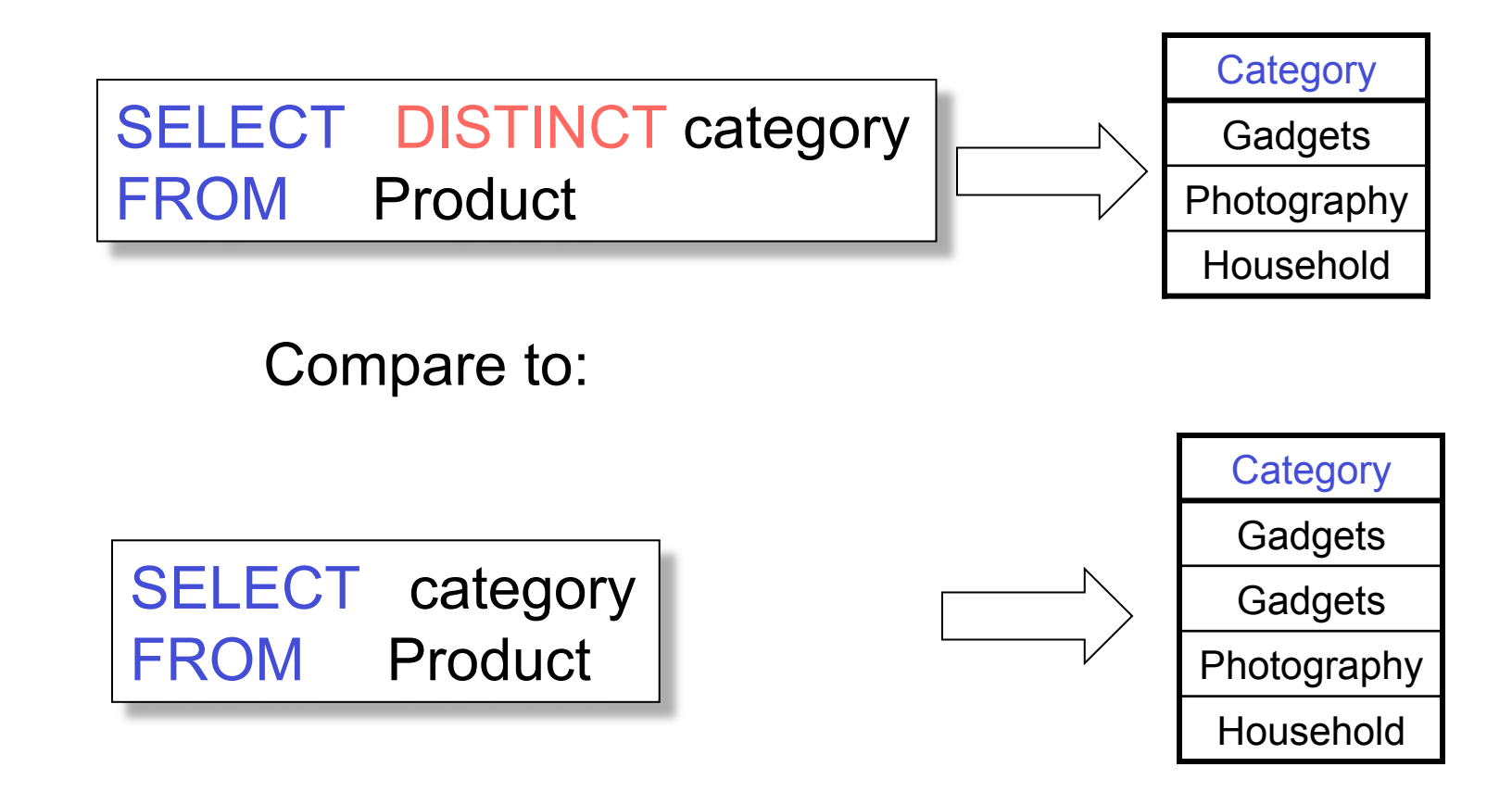

## Ordering the Results

SELECT pname, price, manufacturer FROM Product WHERE category='gadgets' AND price > 10 ORDER BY price, pname

Ties are broken by the second attribute on the ORDER BY list.

Ordering is ascending, unless you specify the DESC keyword.

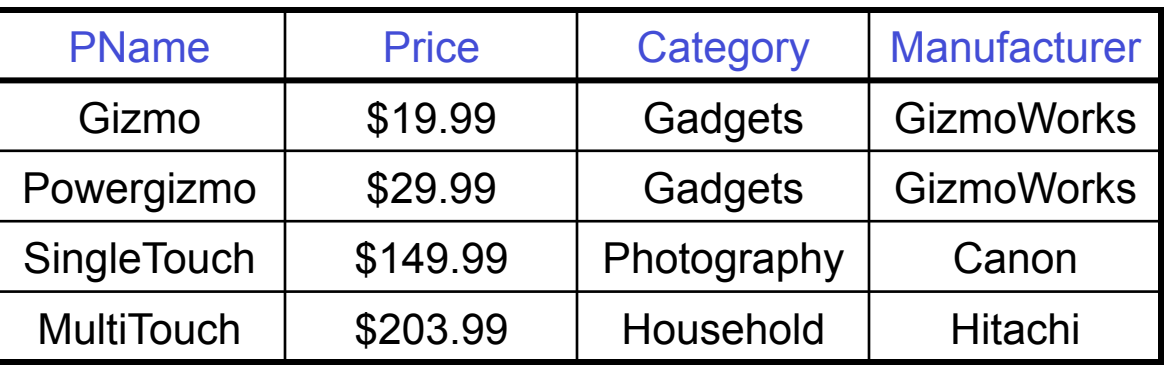

?

?

?

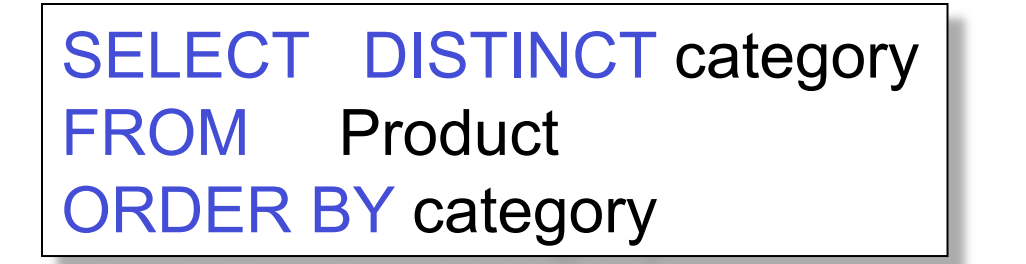

SELECT Category FROM Product ORDER BY PName

SELECT DISTINCT category FROM Product ORDER BY PName

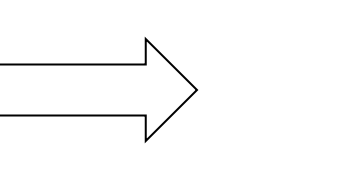

12

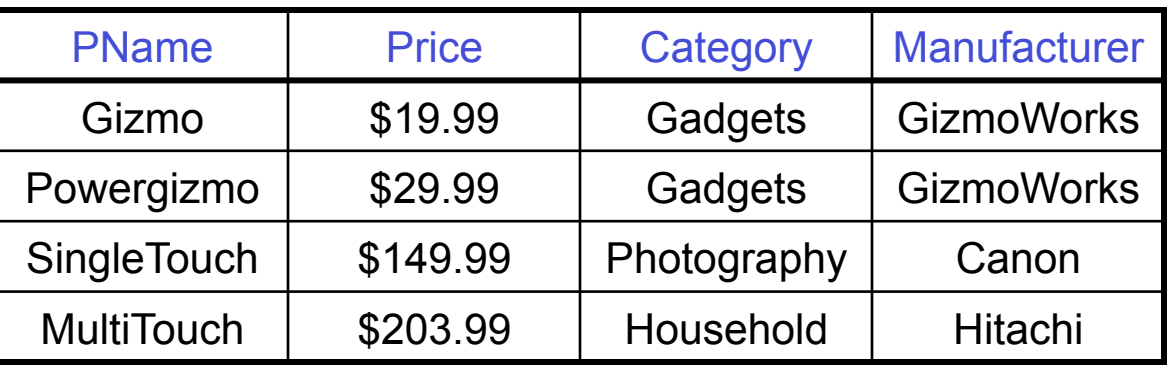

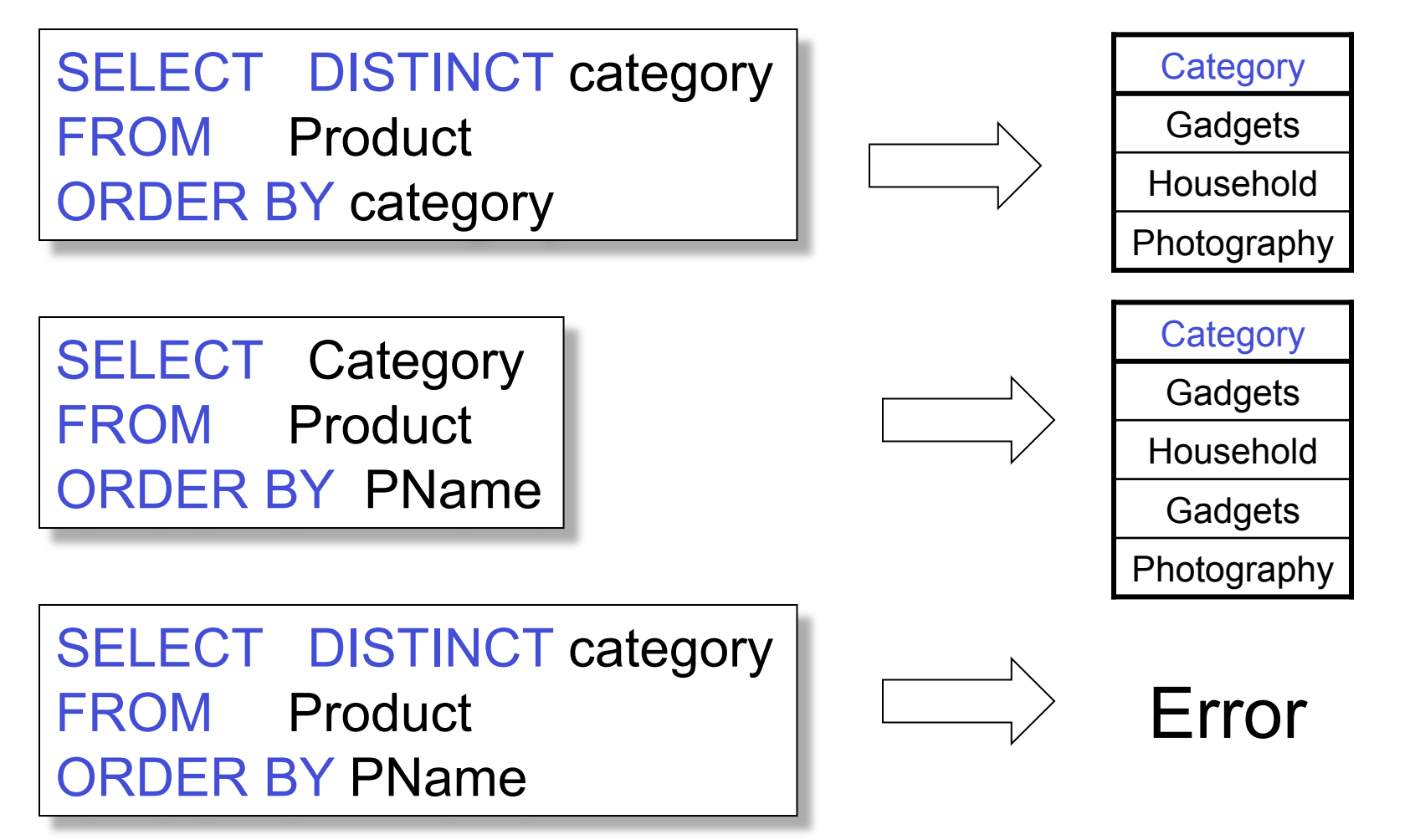

## Keys and Foreign Keys

#### **Company**

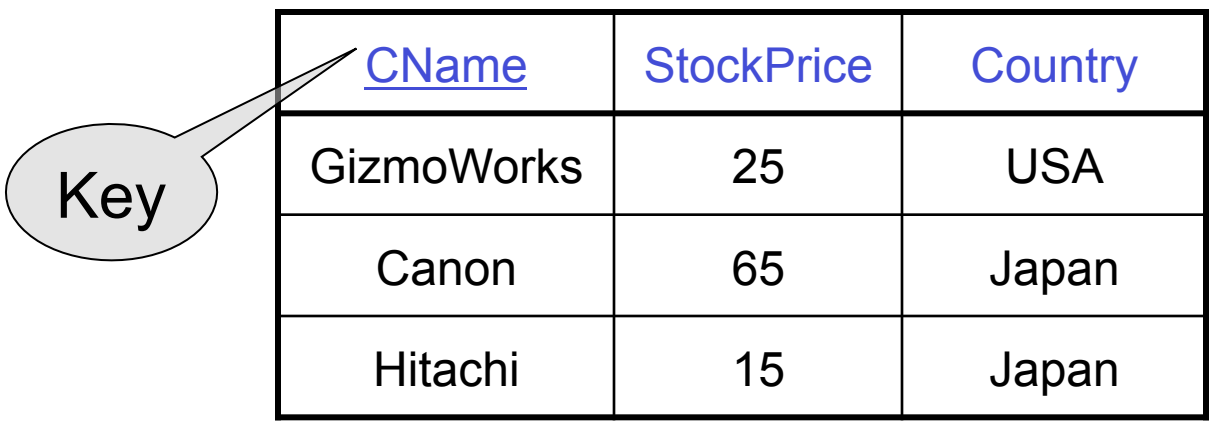

#### Product

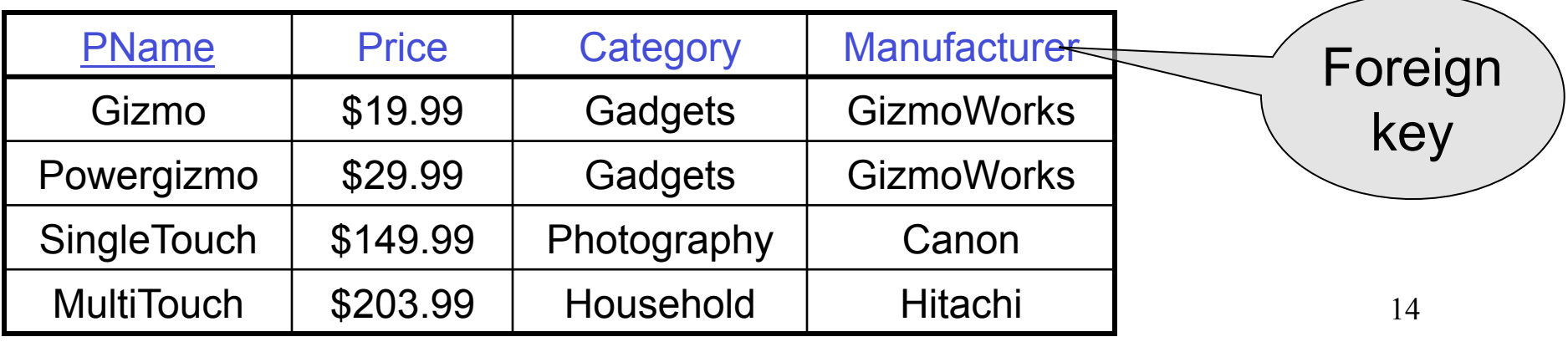

## Joins

Product (pname, price, category, manufacturer) Company (cname, stockPrice, country)

Find all products under \$200 manufactured in Japan; return their names and prices.

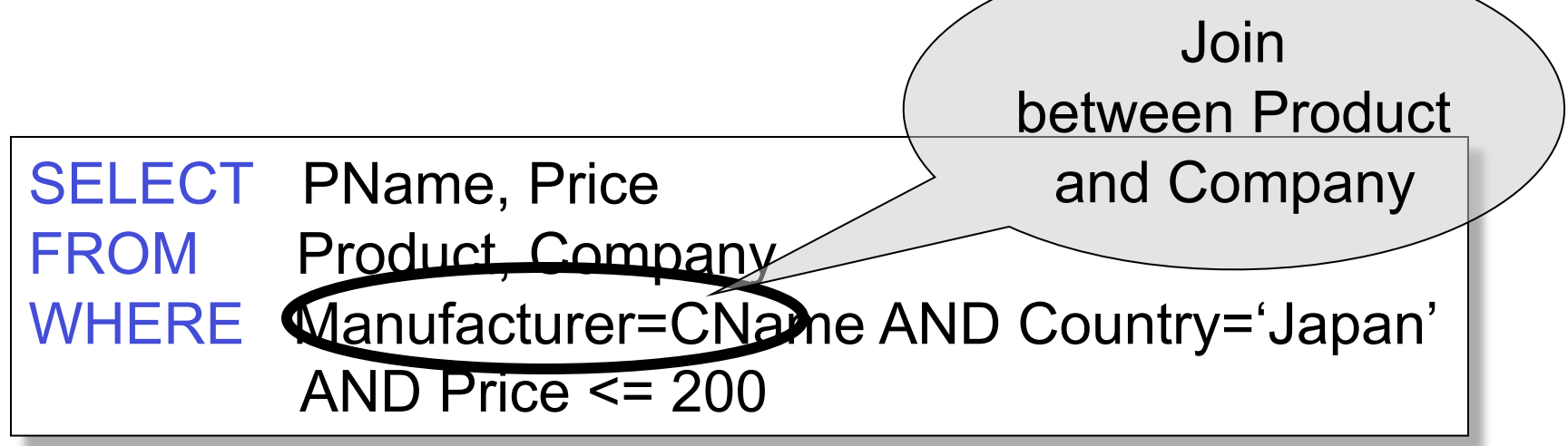

# Joins

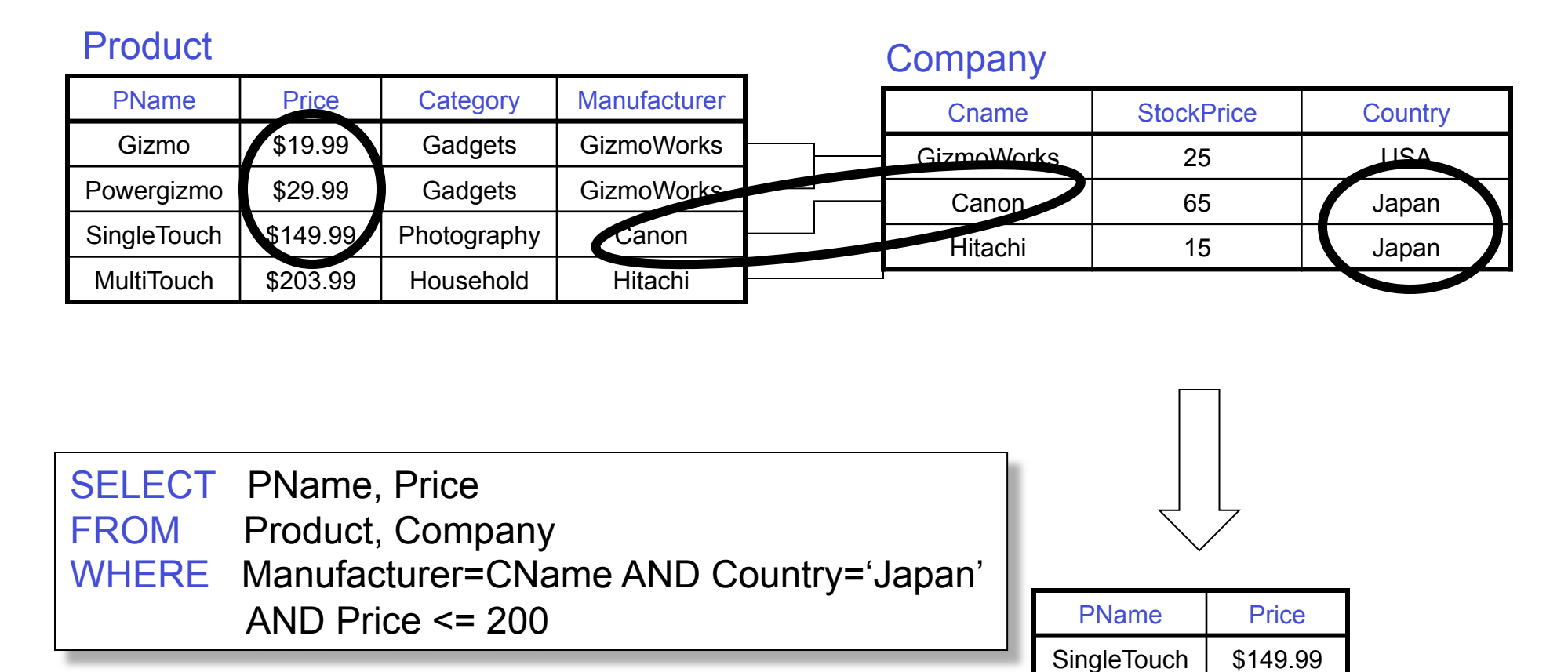

#### Tuple Variables

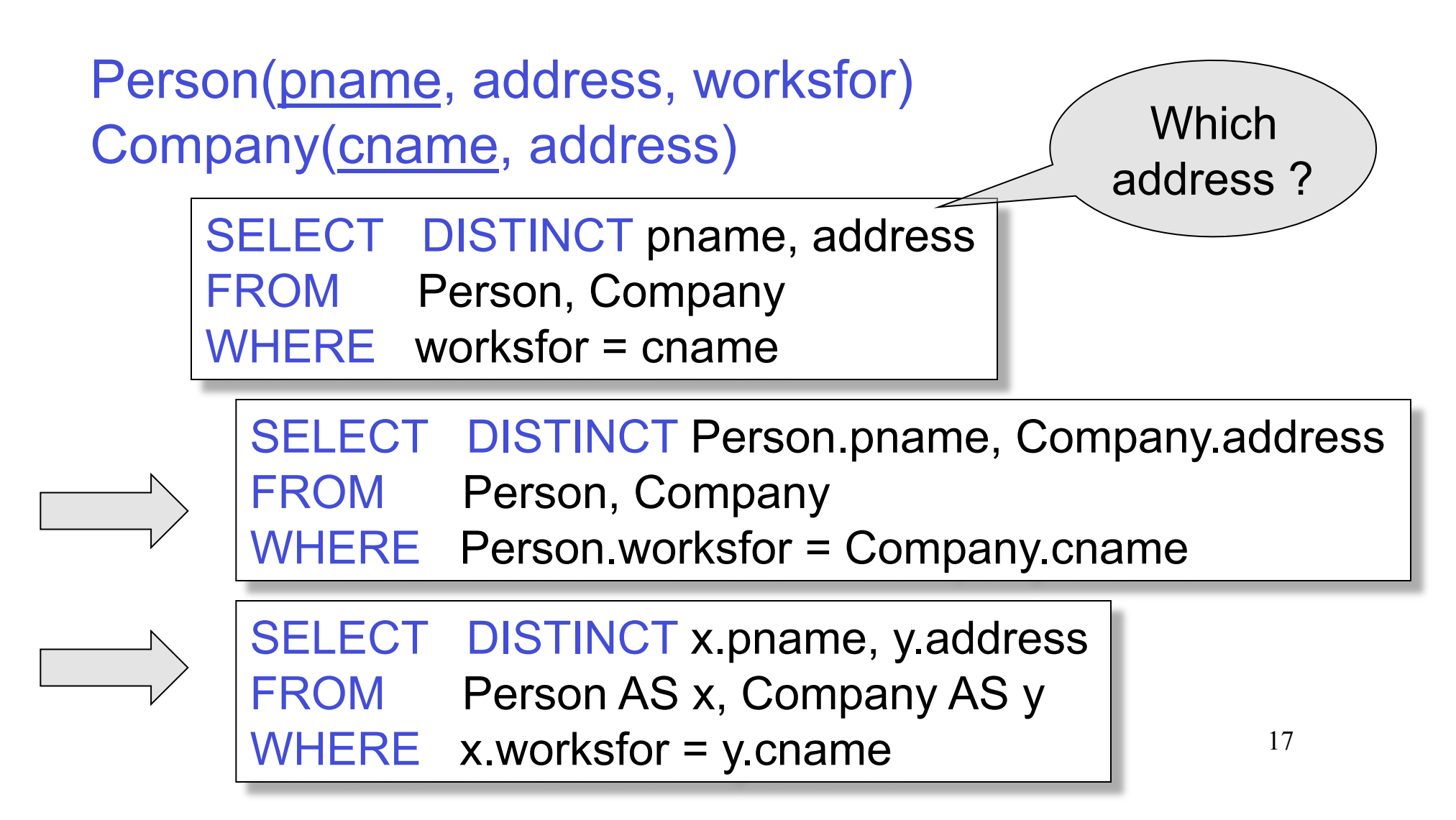

Product (pname, price, category, manufacturer) Company (cname, stockPrice, country)

Find all Chinese companies that manufacture products in the 'toy' category

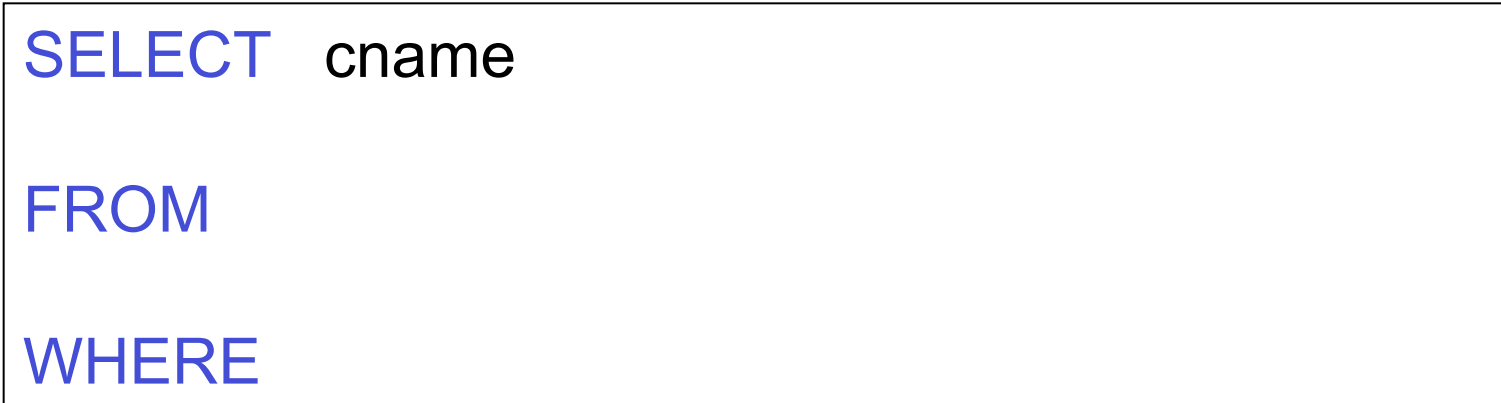

Product (pname, price, category, manufacturer) Company (cname, stockPrice, country)

Find all Chinese companies that manufacture products in the 'toy' category

SELECT DISTINCT cname

FROM Product, Company

```
WHERE country = 'China' AND category = 'toy' 
AND manufacturer = cname
```
Product (pname, price, category, manufacturer) Company (cname, stockPrice, country)

Find all Chinese companies that manufacture products both in the 'electronic' and 'toy' categories

SELECT cname FROM WHERE

Product (pname, price, category, manufacturer) Company (cname, stockPrice, country)

Find all Chinese companies that manufacture products both in the 'electronic' and 'toy' categories

SELECT DISTINCT cname

FROM Product P1, Product P2, Company

 $\overline{21}$ Magda Balazinska - CSE 444, Fall 2010 WHERE country = 'China' AND P1.category = 'toy' AND P2.category = 'electronic' AND P1.manufacturer = cname AND P2.manufacturer = cname

## Meaning (Semantics) of SQL Queries

SELECT 
$$
a_1
$$
,  $a_2$ , ...,  $a_k$   
FROM  $R_1$  AS  $x_1$ ,  $R_2$  AS  $x_2$ , ...,  $R_n$  AS  $x_n$   
WHERE Conditions

Answer = {}  
\nfor x<sub>1</sub> in R<sub>1</sub> do  
\nfor x<sub>2</sub> in R<sub>2</sub> do  
\n...  
\nfor x<sub>n</sub> in R<sub>n</sub> do  
\nif Conditions  
\nthen Answer = Answer 
$$
\cup
$$
 {( $a_1,...,a_k$ )}

#### Using the Formal Semantics

What do these queries compute ?

SELECT DISTINCT R.A FROM R, S WHERE R.A=S.A

Returns R ∩ S

SELECT DISTINCT R.A FROM R, S, T WHERE R.A=S.A OR R.A=T.A

If  $S \neq \emptyset$  and  $T \neq \emptyset$ then returns  $R \cap (S \cup T)$ else returns ∅

### Joins Introduce Duplicates

Product (pname, price, category, manufacturer) Company (cname, stockPrice, country)

Find all countries that manufacture some product in the 'Gadgets' category.

SELECT Country FROM Product, Company WHERE Manufacturer=CName AND Category='Gadgets'

#### Joins Introduce Duplicates

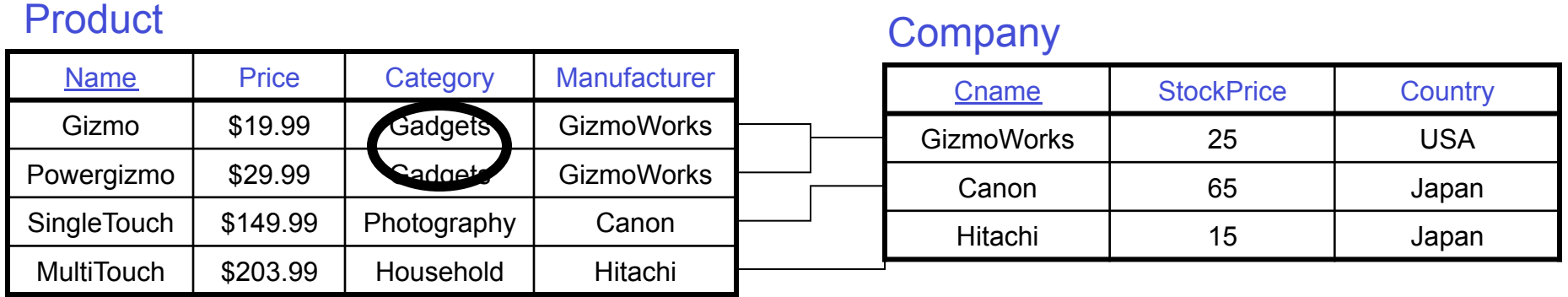

SELECT Country FROM Product, Company WHERE Manufacturer=CName AND Category='Gadgets'

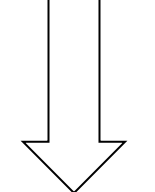

Duplicates ! Remember to add DISTINCT

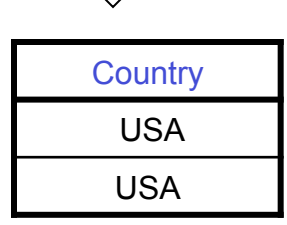

### **Subqueries**

- A subquery is a SQL query nested inside a larger query
- Such inner-outer queries are called nested queries
- A subquery may occur in:
	- A SELECT clause
	- A FROM clause
	- A WHERE clause
- Rule of thumb: avoid writing nested queries when possible; keep in mind that sometimes it's impossible

# 1. Subqueries in SELECT

Product (pname, price, cid) Company(cid, cname, city)

For each product return the city where it is manufactured

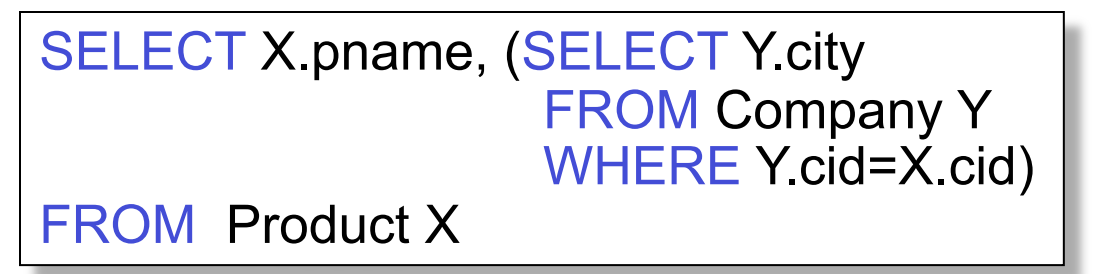

What happens if the subquery returns more than one city ? We get a runtime error

## 1. Subqueries in SELECT

Product (pname, price, cid) Company(cid, cname, city)

Whenever possible, don't use a nested queries:

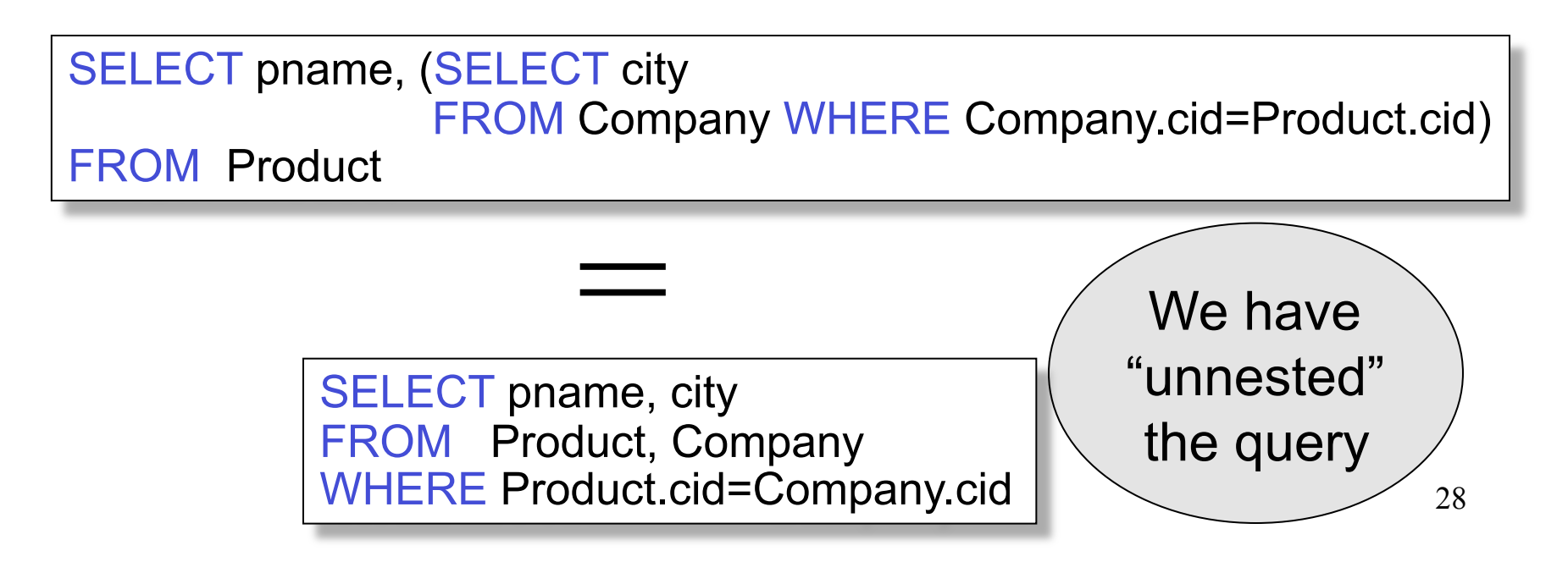

## 1. Subqueries in SELECT

Product (pname, price, cid) Company(cid, cname, city)

Compute the number of products made by each company

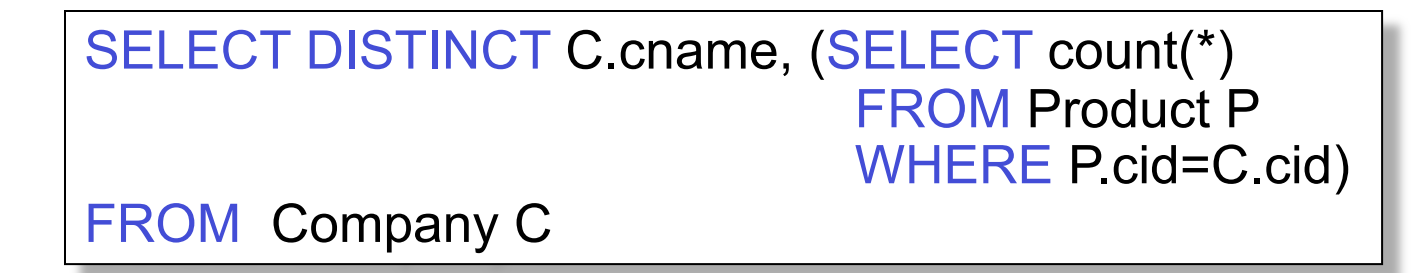

Better: we can unnest by using a GROUP BY (next lecture)

#### 2. Subqueries in FROM

Product (pname, price, cid) Company(cid, cname, city)

Find all products whose prices is > 20 and < 30

SELECT X.name FROM (SELECT \* FROM Product AS Y WHERE price > 20) as X WHERE X.price < 30

Unnest this query !

Product (pname, price, cid) Company(cid, cname, city)

Existential quantifiers

Find all companies that make some products with price < 100

```
SELECT DISTINCT C.cname
 FROM Company C 
 WHERE EXISTS (SELECT * 
                   FROM Product P 
                 WHERE C.cid = P.cid and P.price < 100)
Using EXISTS:
```
Product (pname, price, cid) Company(cid, cname, city)

Existential quantifiers

Find all companies that make some products with price < 100

SELECT DISTINCT C.cname FROM Company C WHERE C.cid IN (SELECT P.cid FROM Product P WHERE P.price < 100) Using IN

Product (pname, price, cid) Company(cid, cname, city)

Existential quantifiers

Find all companies that make some products with price < 100

```
SELECT DISTINCT C.cname
 FROM Company C 
 WHERE 100 > ANY (SELECT price 
                       FROM Product P 
                      WHERE P\text{.cid} = C\text{.cid}Using ANY:
```
Product (pname, price, cid) Company(cid, cname, city)

Existential quantifiers

Find all companies that make some products with price < 100

Now let's unnest it:

SELECT DISTINCT C.cname FROM Company C, Product P WHERE C.cid= P.cid and P.price < 100

> 34 Existential quantifiers are easy ! ©

Product (pname, price, cid) Company(cid, cname, city)

Universal quantifiers

Find all companies that make only products with price < 100

same as:

Find all companies whose products all have price < 100

Universal quantifiers are hard !  $\circledcirc$ 

1. Find *the other* companies: i.e. s.t. some product ≥ 100

SELECT DISTINCT C.cname FROM Company C WHERE C.cid IN (SELECT P.cid FROM Product P WHERE P.price >= 100)

2. Find all companies s.t. all their products have price < 100

SELECT DISTINCT C.cname FROM Company C WHERE C.cid NOT IN (SELECT P.cid FROM Product P WHERE P.price >= 100)

Product (pname, price, cid) Company(cid, cname, city)

Universal quantifiers

Find all companies that make only products with price  $<$  100

SELECT DISTINCT C.cname FROM Company C WHERE NOT EXISTS (SELECT \* FROM Product P WHERE P.cid = C.cid and P.price  $>= 100$ ) Using EXISTS:

Product (pname, price, cid) Company(cid, cname, city)

Universal quantifiers

Find all companies that make only products with price  $<$  100

```
SELECT DISTINCT C.cname
 FROM Company C 
 WHERE 100 > ALL (SELECT price 
                       FROM Product P 
                      WHERE P\text{.cid} = C\text{.cid}Using ALL:
```
### Question for Database Fans and their Friends

• Can we unnest the *universal quantifier* query ?

#### Monotone Queries

- A query Q is monotone if:
	- Whenever we add tuples to one or more of the tables…
	- … the answer to the query cannot contain fewer tuples
- Fact: all unnested queries are monotone
	- Proof: using the "nested for loops" semantics
- Fact: Query with universal quantifier is not monotone
- Consequence: we cannot unnest a query with a universal quantifier Magda Balazinska - CSE 444, Fall 2010 40

### Queries that must be nested

- Queries with universal quantifiers or with negation
- The drinkers-bars-beers example next
- This is a famous example from textbook on databases by Ullman

### The drinkers-bars-beers example

Likes(drinker, beer) Frequents(drinker, bar) Serves(bar, beer)

Challenge: write these in SQL

Find drinkers that frequent some bar that serves some beer they like.

x: ∃y. ∃z. Frequents(x, y)∧Serves(y,z)∧Likes(x,z)

Find drinkers that frequent only bars that serves some beer they like.

x: ∀y. Frequents(x, y)⇒ (∃z. Serves(y,z)∧Likes(x,z))

Find drinkers that frequent some bar that serves only beers they like.

x:  $\exists y$ . Frequents(x, y)∧ $\forall z$ .(Serves(y,z)  $\Rightarrow$  Likes(x,z))

Find drinkers that frequent only bars that serves only beer they like.

42 x:  $\forall y$ . Frequents(x, y) $\Rightarrow \forall z$ . (Serves(y,z)  $\Rightarrow$  Likes(x,z))